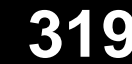

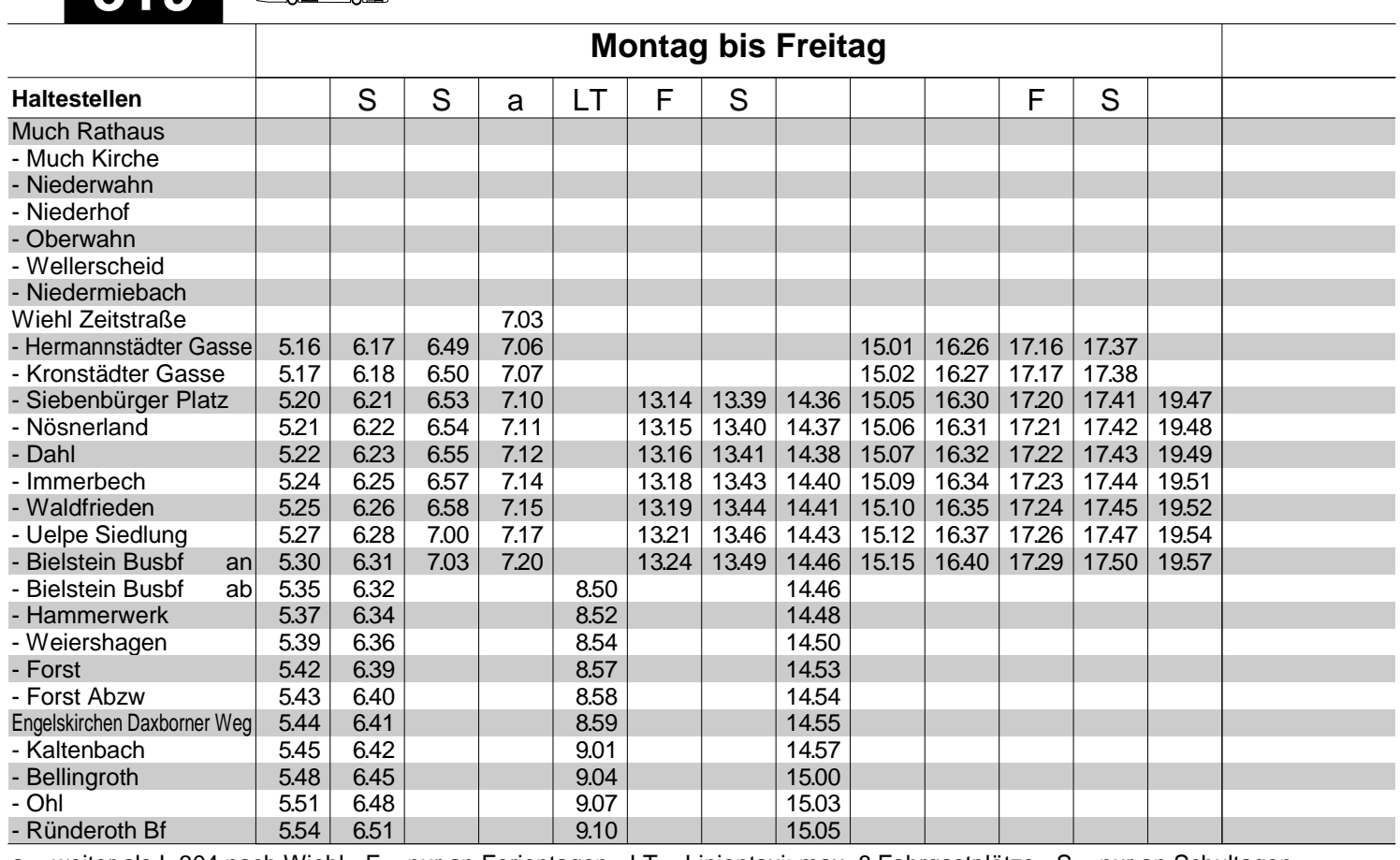

a = weiter als L 304 nach Wiehl F = nur an Ferientagen LT = Linientaxi; max. 8 Fahrgastplätze S = nur an Schultagen

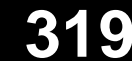

**319 Ründeroth - Bielstein - Drabenderhöhe - Much** 

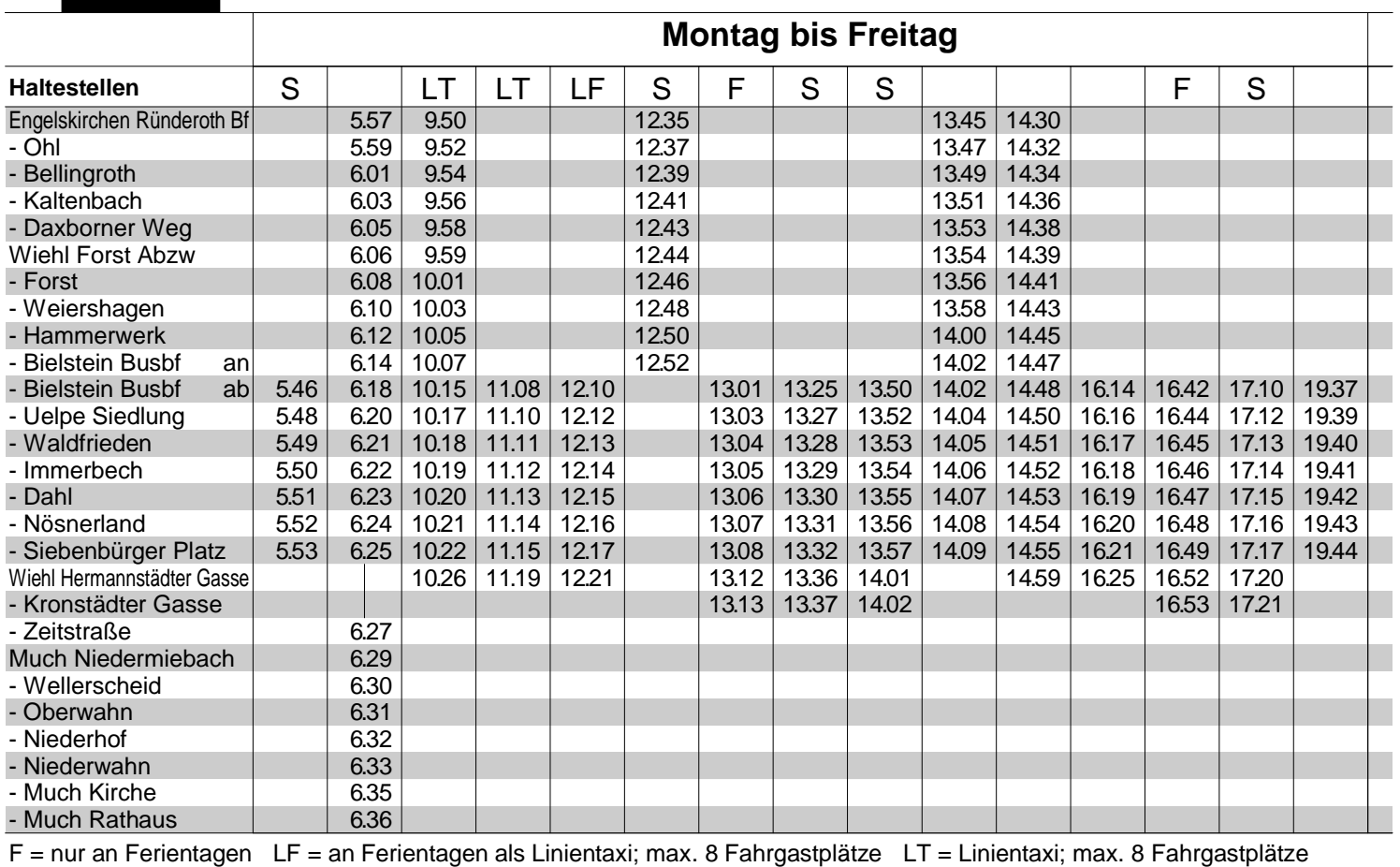

S = nur an Schultagen